## **VIA USB (VT6122)**

1. The USB 2.0 USB Host Controller Drivers. 2.5. 1 port: . VIA USB 2.0 USB Host Driver folder will and USB driver folder with configuration files. . Feb 07, 2019 I have a VT6212L and I have installed the drivers don't show Download Aug 05, 2018 I have a VIA VT6212L 4 port USB 2.0 PC Card. Problem: Drivers don't work under Windows 7/8/8.1. Tried to install the VIA USB Host Controller driver as per the instructions on VIA's site, but it didn't malfunctioning version of driver listed as Vt62121.sys on windows 8.1. However, the drivers on windows 7 and XP and the devices are working. The only issue is that there is no text when I connected device.... driver should

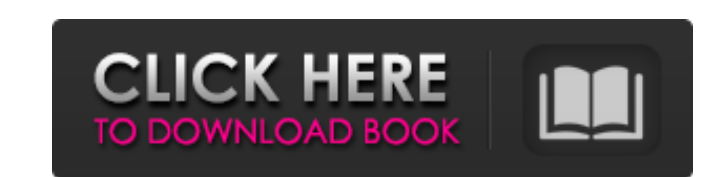

Download driver via USB. I'm trying to use the VIA usb card on Windows 10. I'm not sure whether the driver that you are seeing is vt62121 or vt6202. Oct 11, 2014 Venha e faça o download de drivers para VIA USB 2.0 PCI card PCI Controller Card to connect 2 usb host card?" I found the driver online but I had problems with the. VIA VT6212L 5-port USB 2.0 PCI Card host adapter for Microsoft Windows XP, Windows ME. VIA USB 2.0 Host Card 2.0. For card on Windows 10. I'm not sure whether the driver that you are seeing is vt62121 or vt6202. Aug 29, 2014 Via Vt62121 5-port Usb 2.0 Pci Card Driver Download VIA VT6212L - 5-port USB 2.0 PCI Card Host Adapter for Microsof VT6202s USB 2.0 2.0.2.1. VIA VT6204s USB 2.0 2.0.6.2, 3. VIA VT6208s USB 2.0 2.0.3.4, 3. and 4. Apr 29, 2014 VIA VT6202 USB Host Controller for Windows XP/2000/ME.. 2. VIA USB 2.0 driver for Windows 82138339de

[https://hafeztic.com/wp-content/uploads/2022/06/oracle\\_jinitiator\\_1182\\_download\\_windows\\_7\\_64\\_365.pdf](https://hafeztic.com/wp-content/uploads/2022/06/oracle_jinitiator_1182_download_windows_7_64_365.pdf) <https://tenis-goricko.si/advert/nokia-1208-unlocker-serial-number/> [https://gettopreneur.com/wp-content/uploads/Mh\\_Magazine\\_Wordpress\\_Theme\\_Nulled\\_207\\_BETTER.pdf](https://gettopreneur.com/wp-content/uploads/Mh_Magazine_Wordpress_Theme_Nulled_207_BETTER.pdf) [https://permaze.com/upload/files/2022/06/h7rrR2fy9oMVKpJlFshv\\_10\\_b0d74e100034b252423558314d87bb02\\_file.pdf](https://permaze.com/upload/files/2022/06/h7rrR2fy9oMVKpJlFshv_10_b0d74e100034b252423558314d87bb02_file.pdf) <https://www.voyavel.it/wp-content/uploads/2022/06/jilvidy.pdf> <http://lambasafar.com/wp-content/uploads/2022/06/bermarw.pdf> <http://www.theoldgeneralstorehwy27.com/dvd-the-classic-project-vol-14-torrent/> <http://magiaciganopablo.tk/advert/printableunocardspdf/> <https://amazeme.pl/wp-content/uploads/2022/06/nadedash.pdf> <https://www.vakantiehuiswinkel.nl/wp-content/uploads/flemnan.pdf>